#### LT EX I/O

## 30.6 LT EX I/O

#### $30.6.1$

 $LT$  EX  $\leq$ 

 $Pt100$ 

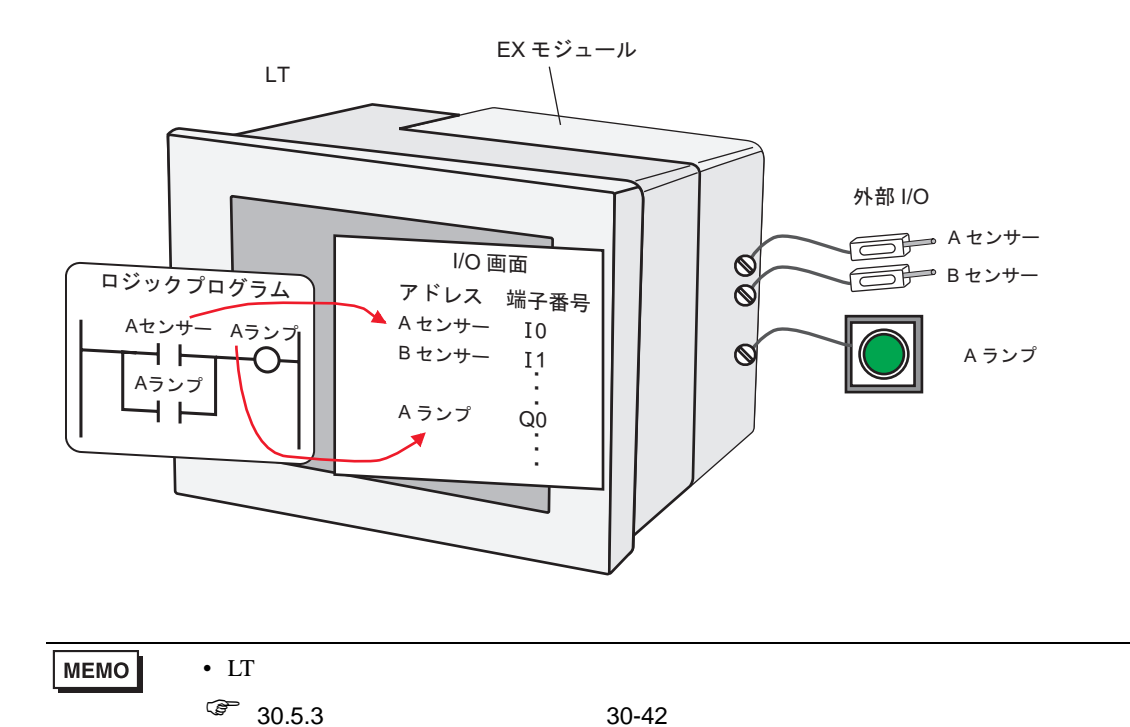

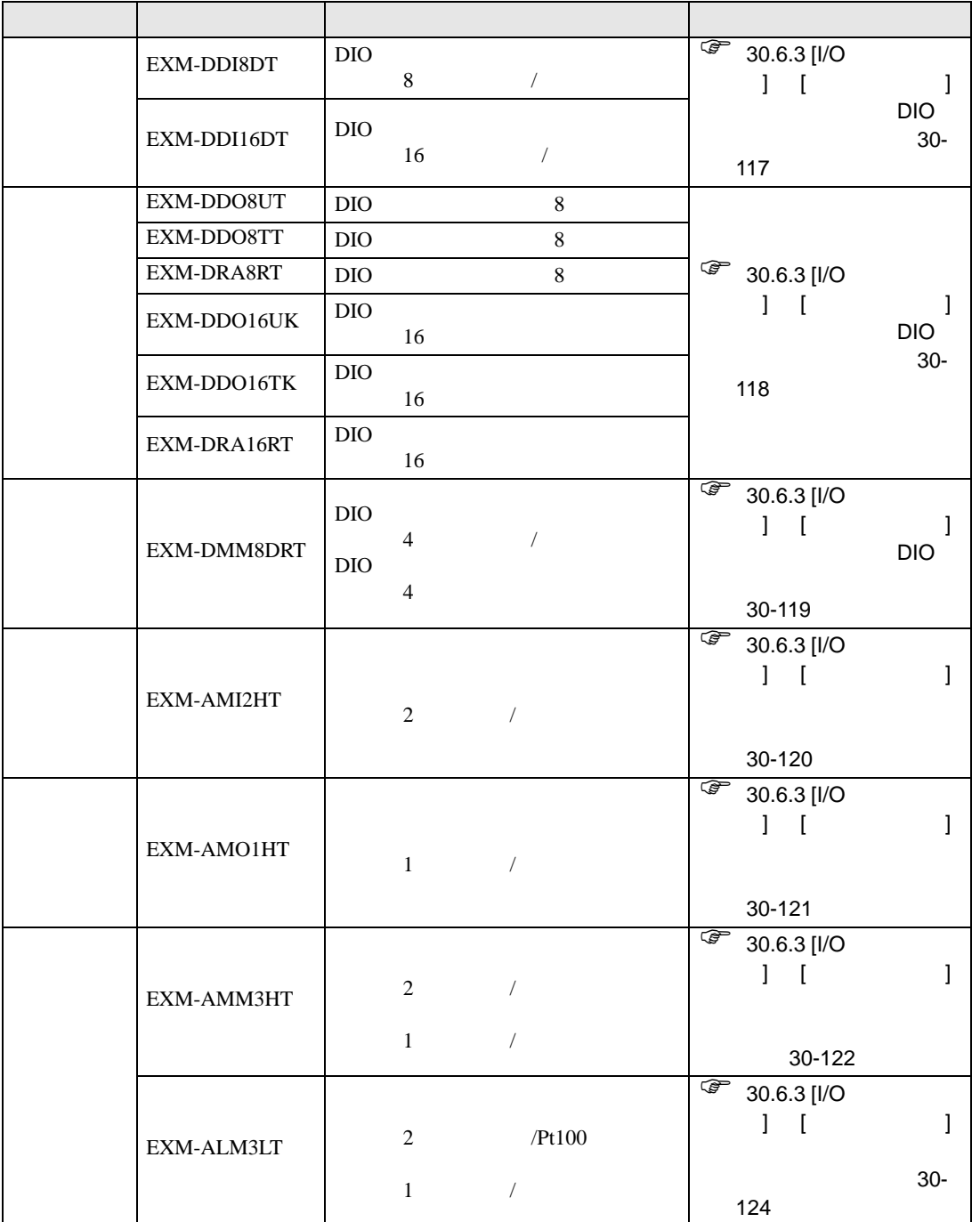

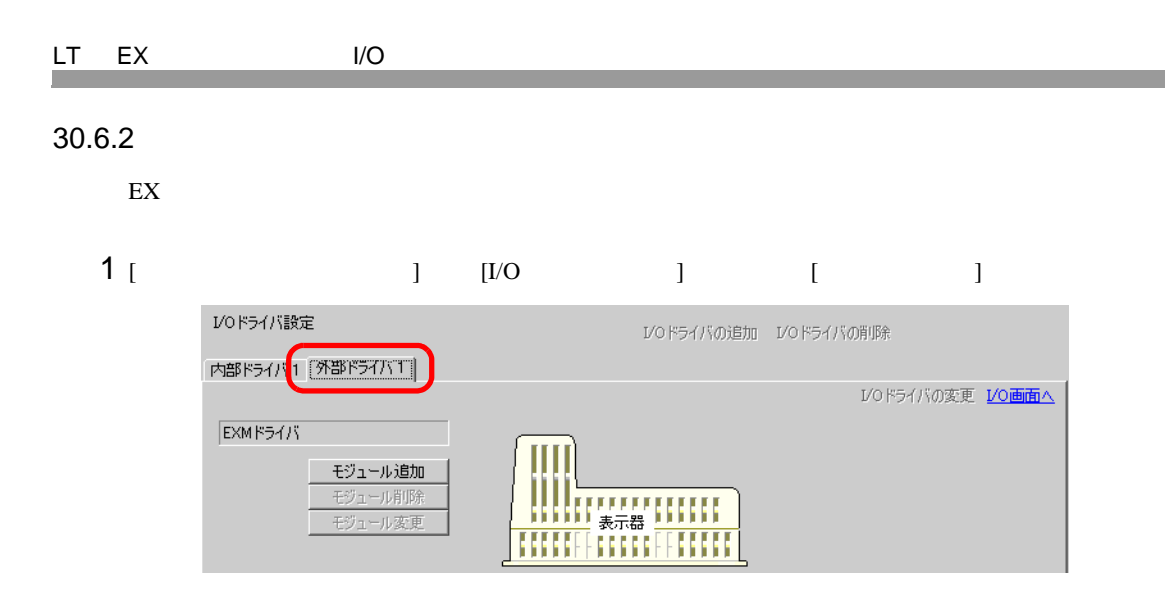

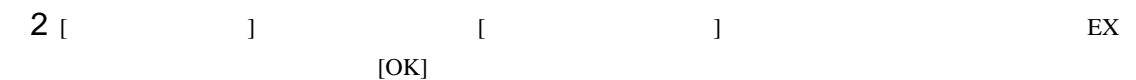

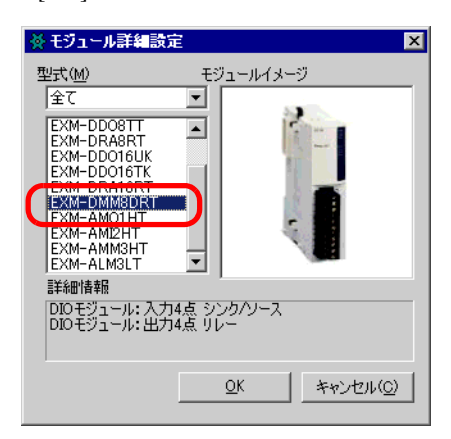

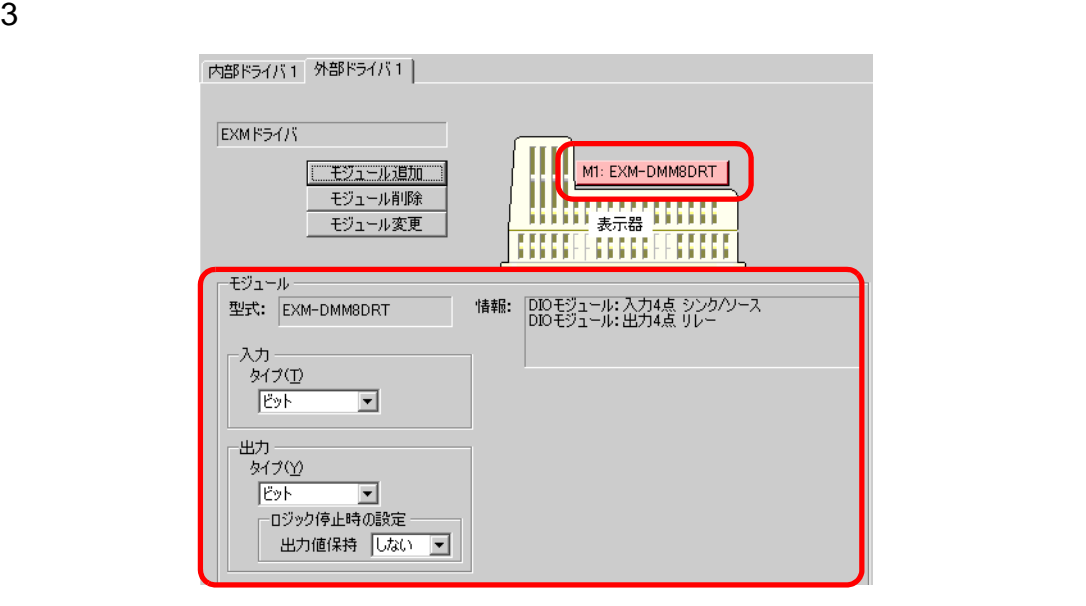

 $4$ 

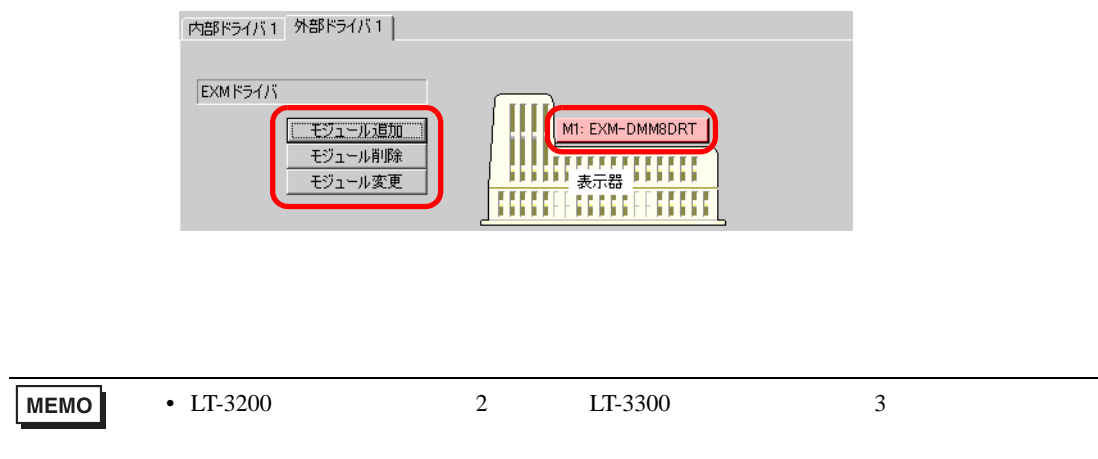

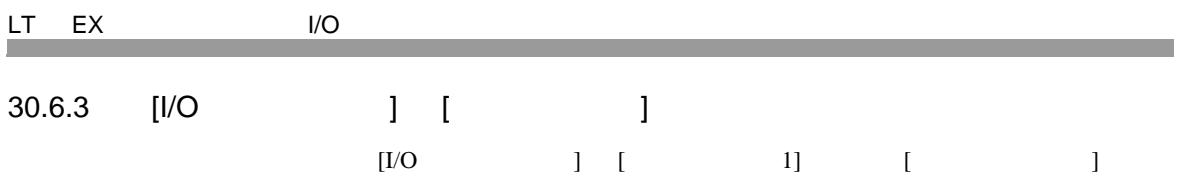

<span id="page-4-0"></span>DIO

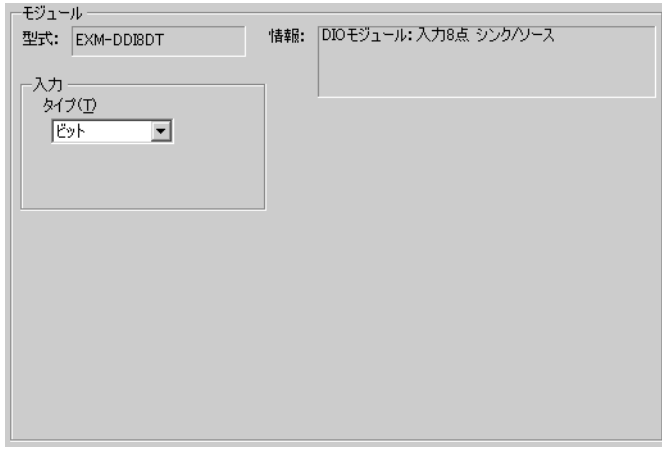

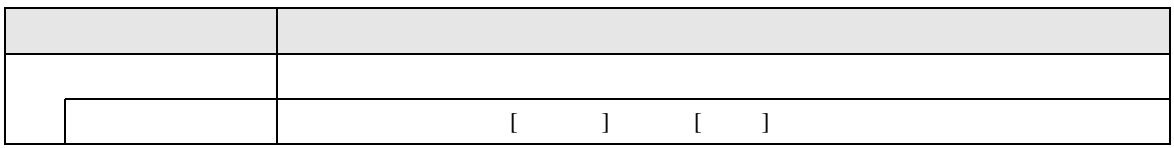

<span id="page-5-0"></span>DIO

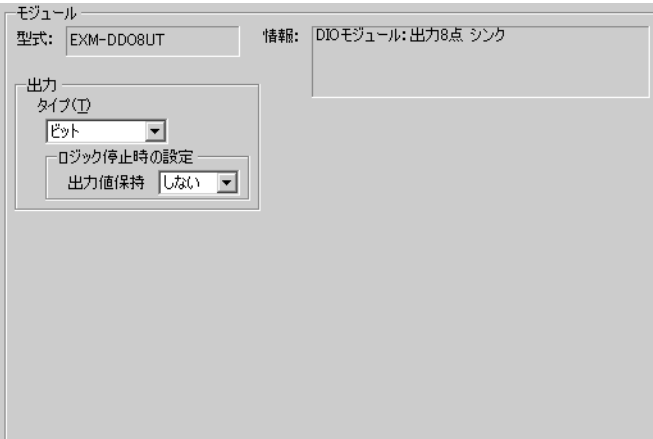

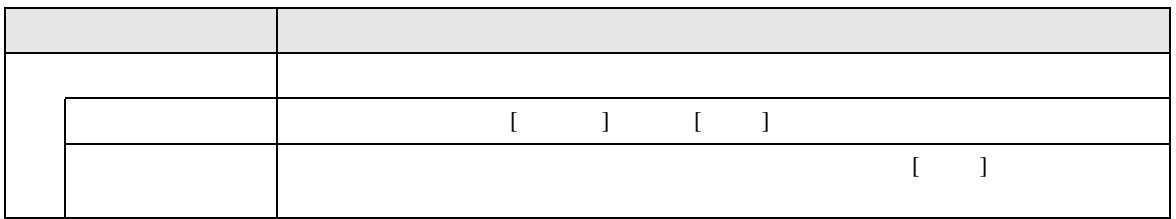

<span id="page-6-0"></span>DIO

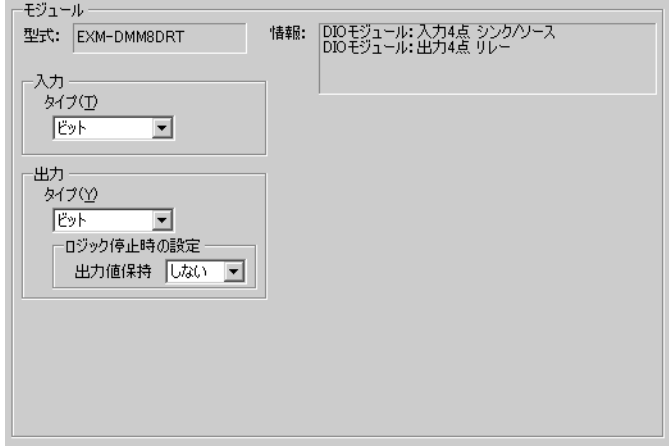

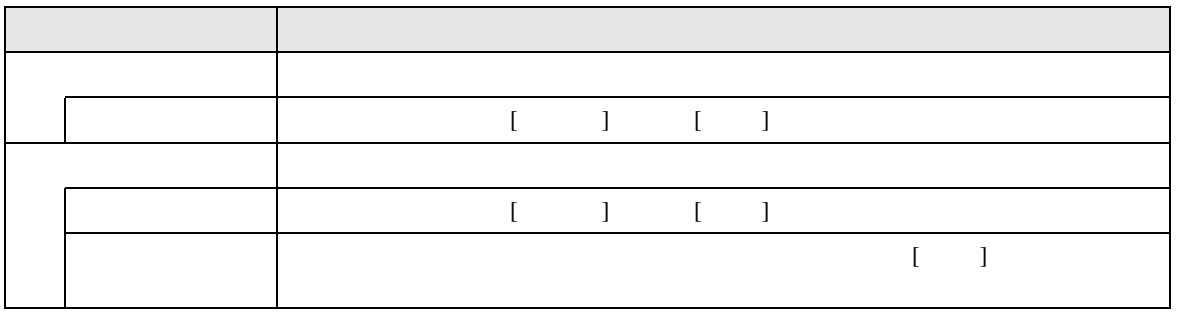

<span id="page-7-0"></span>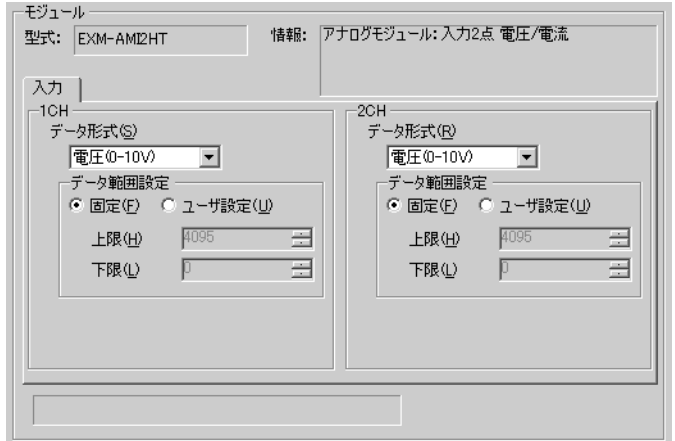

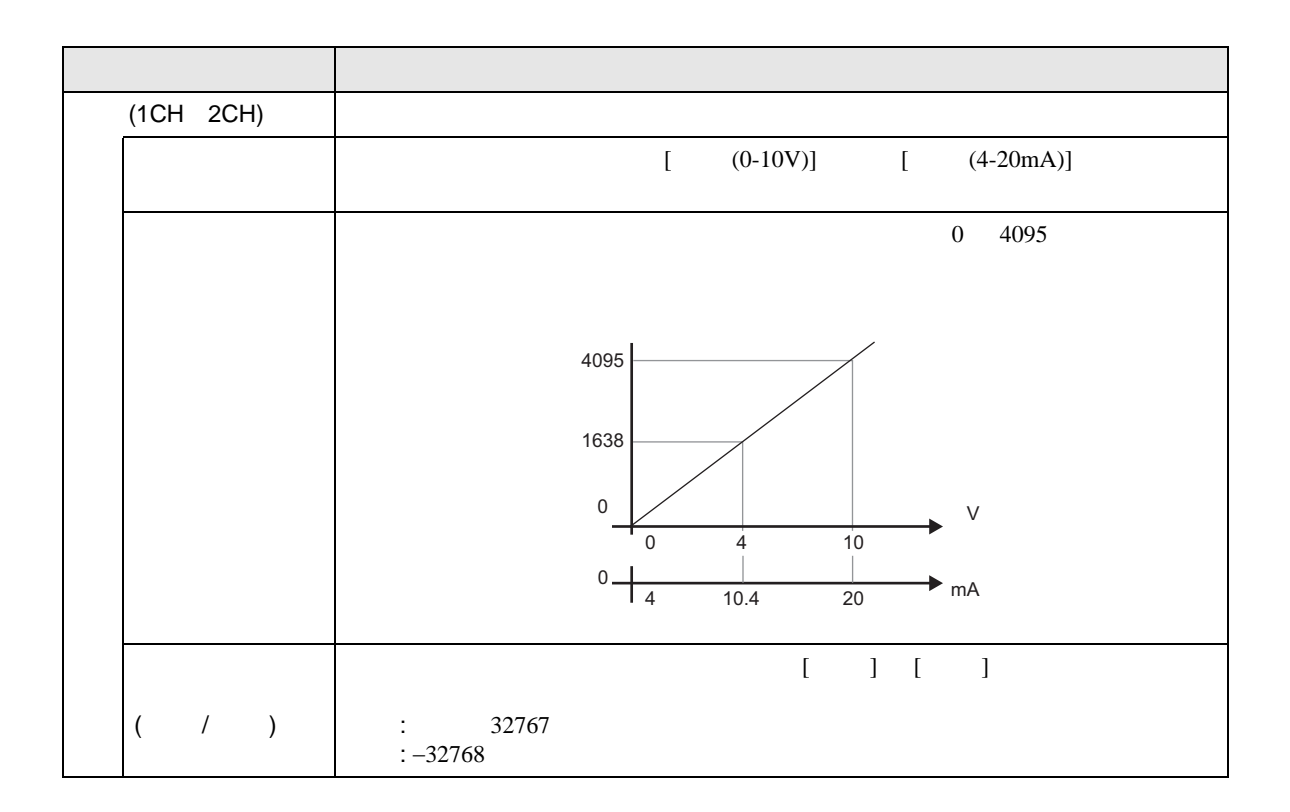

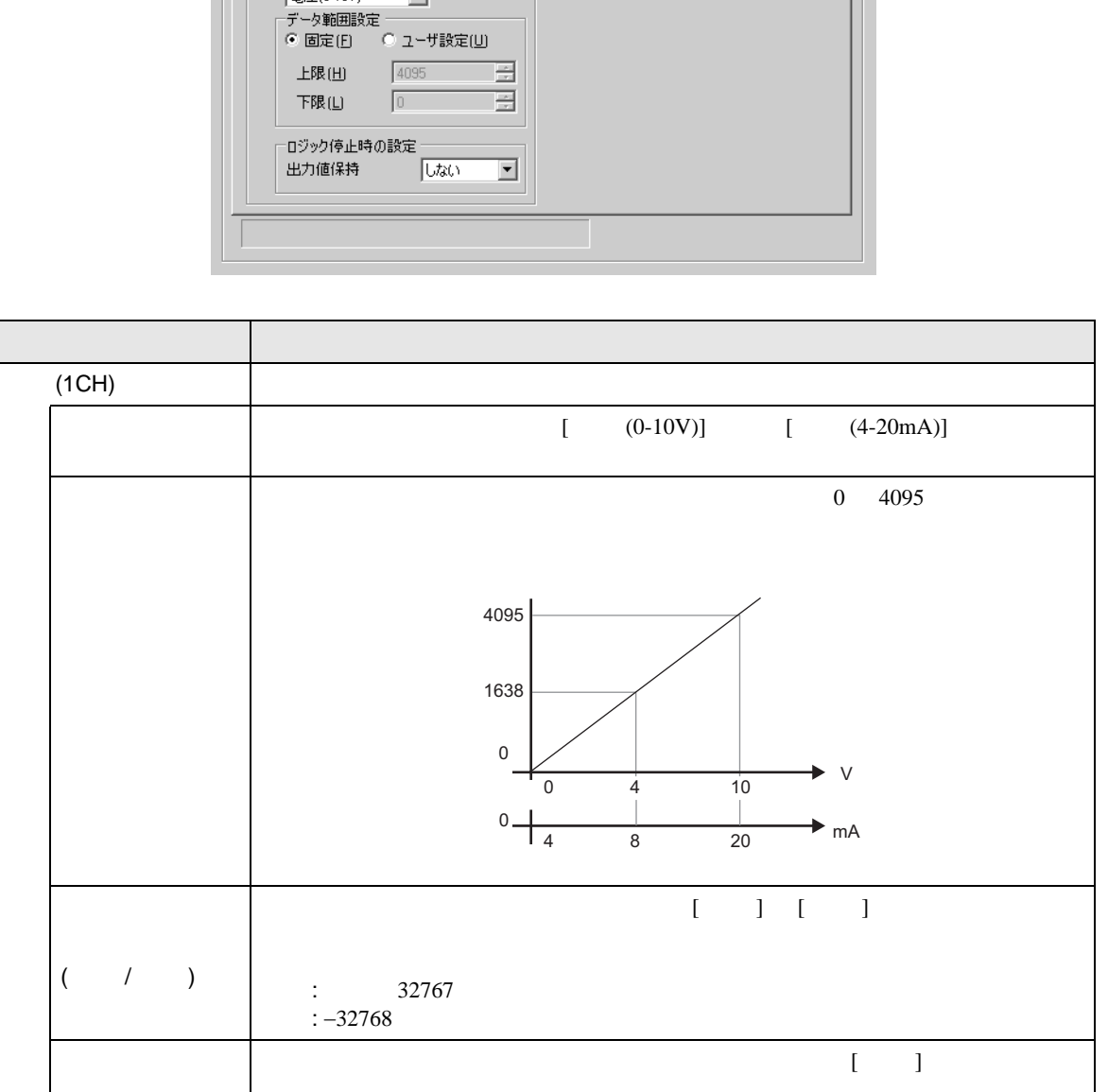

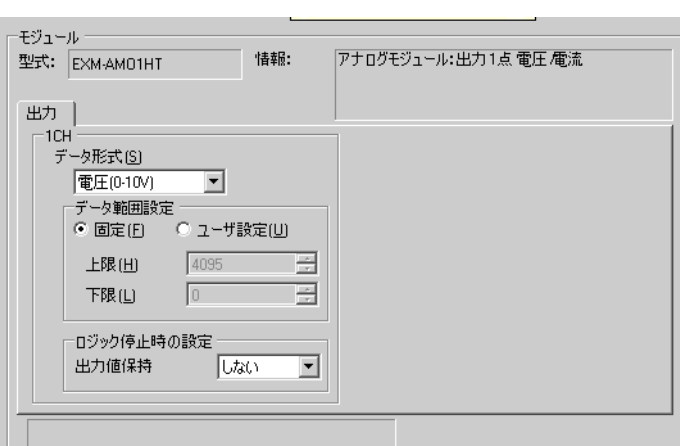

<span id="page-8-0"></span>LT EX I/O

<span id="page-9-0"></span>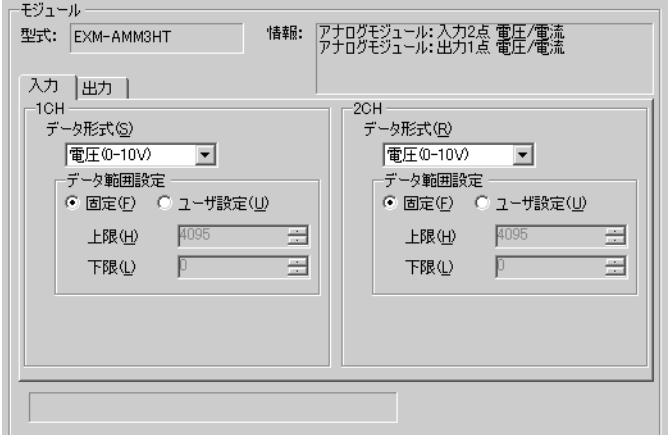

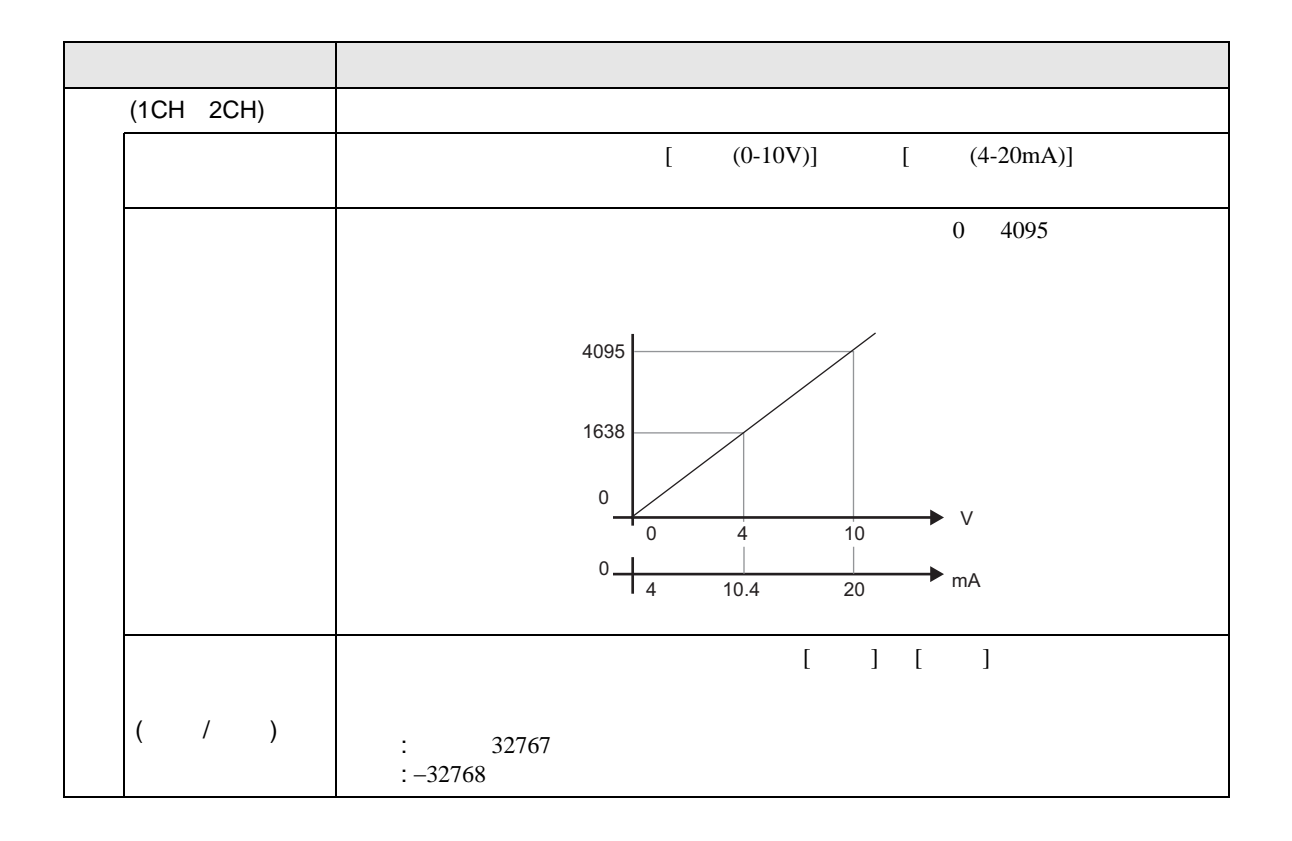

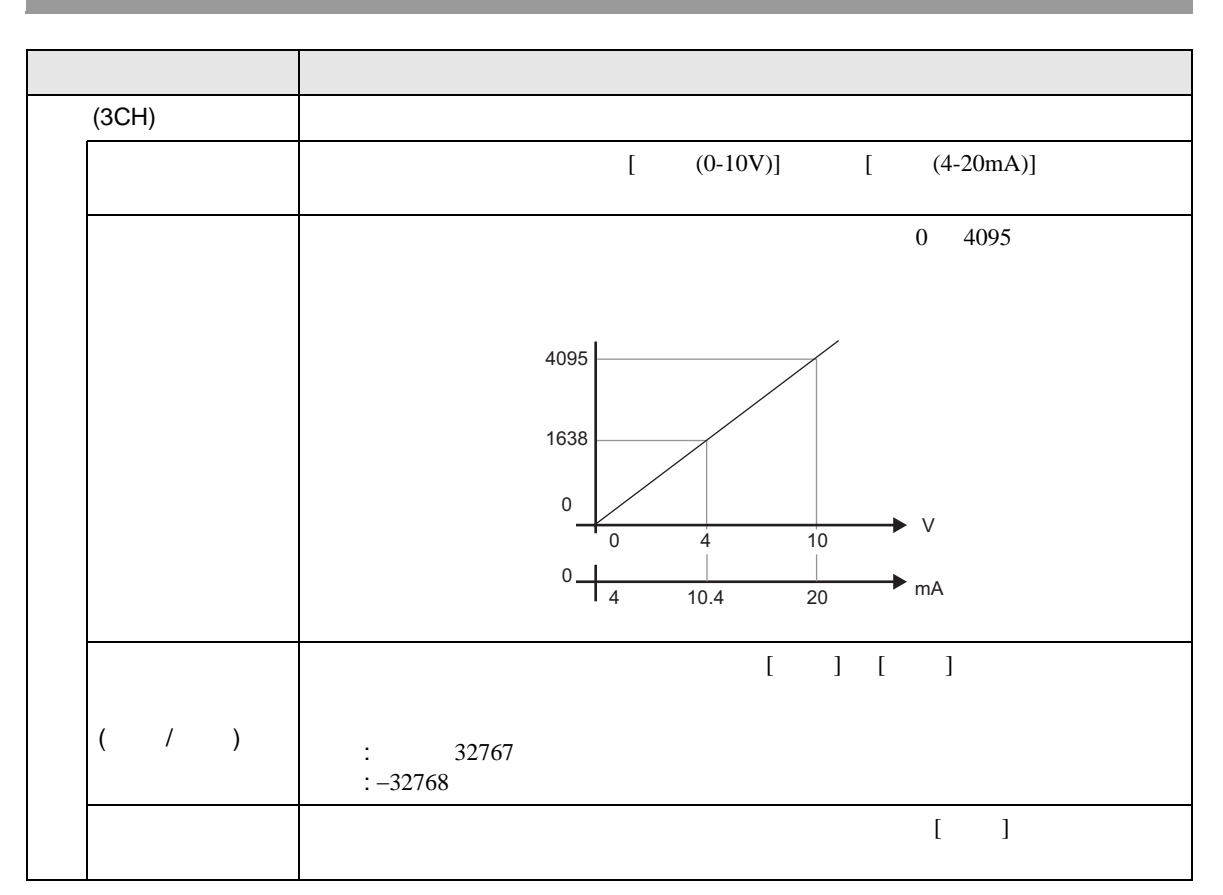

<span id="page-11-0"></span>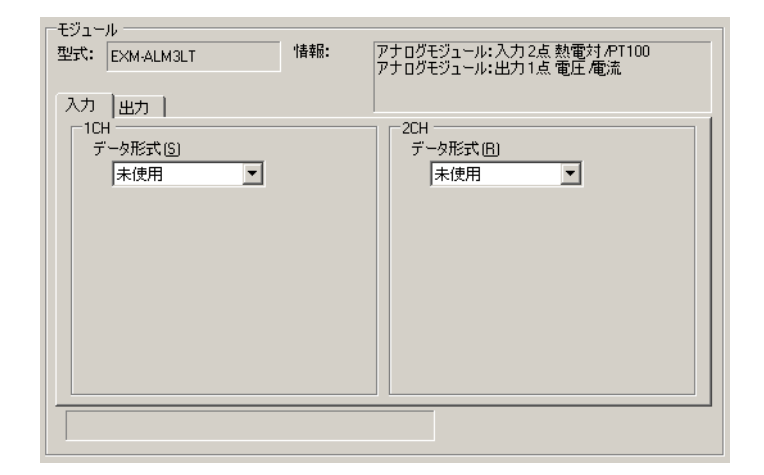

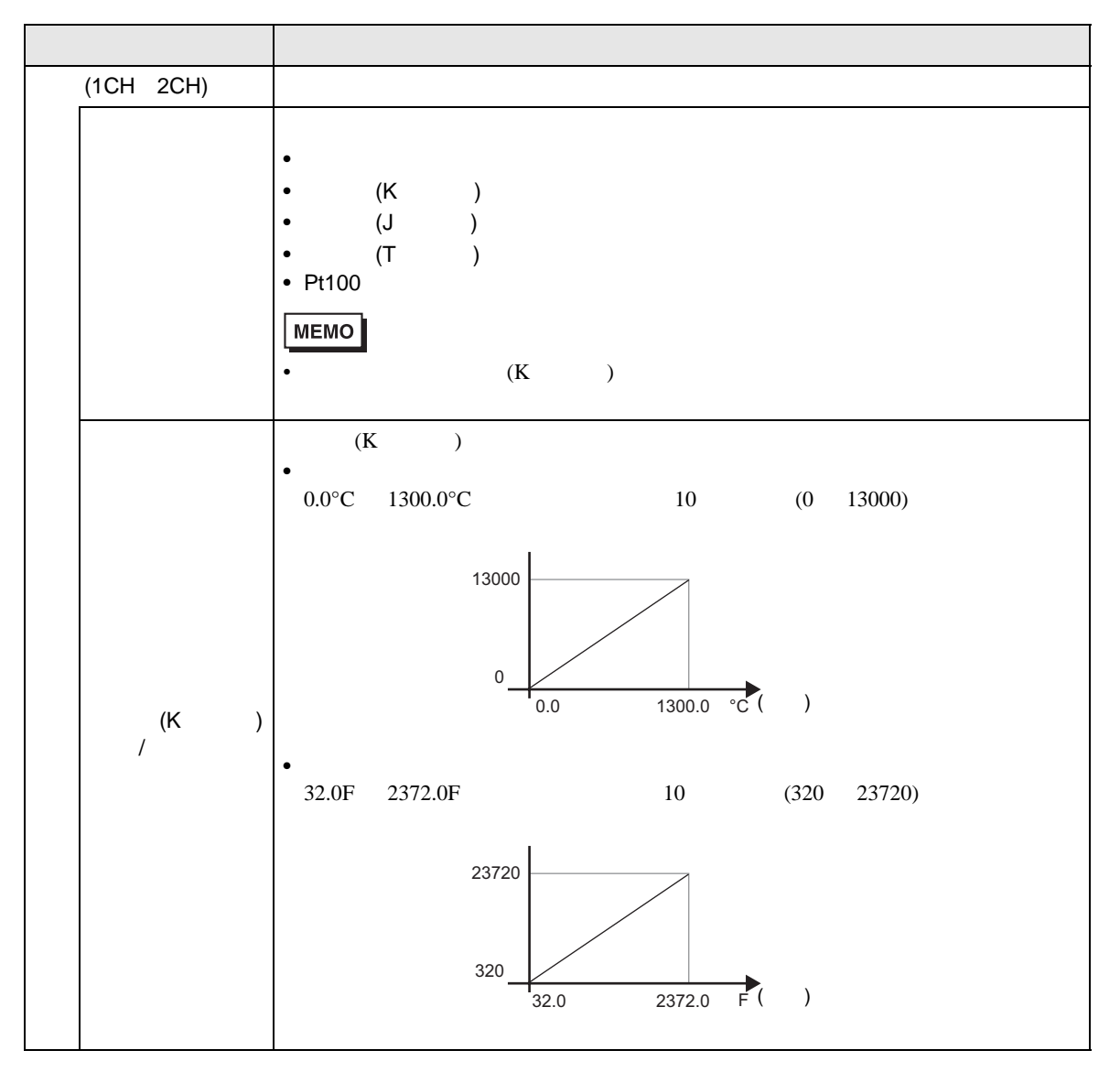

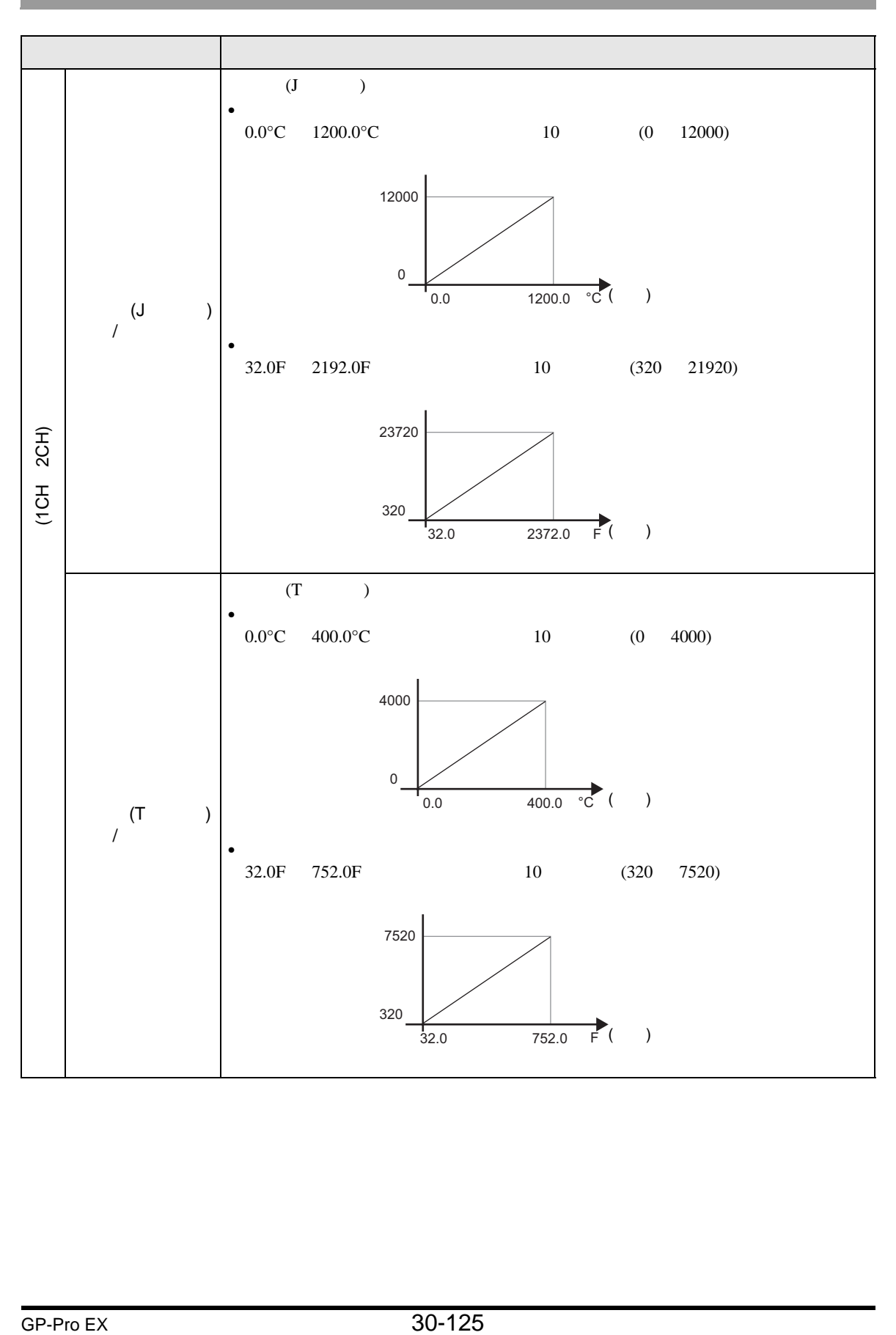

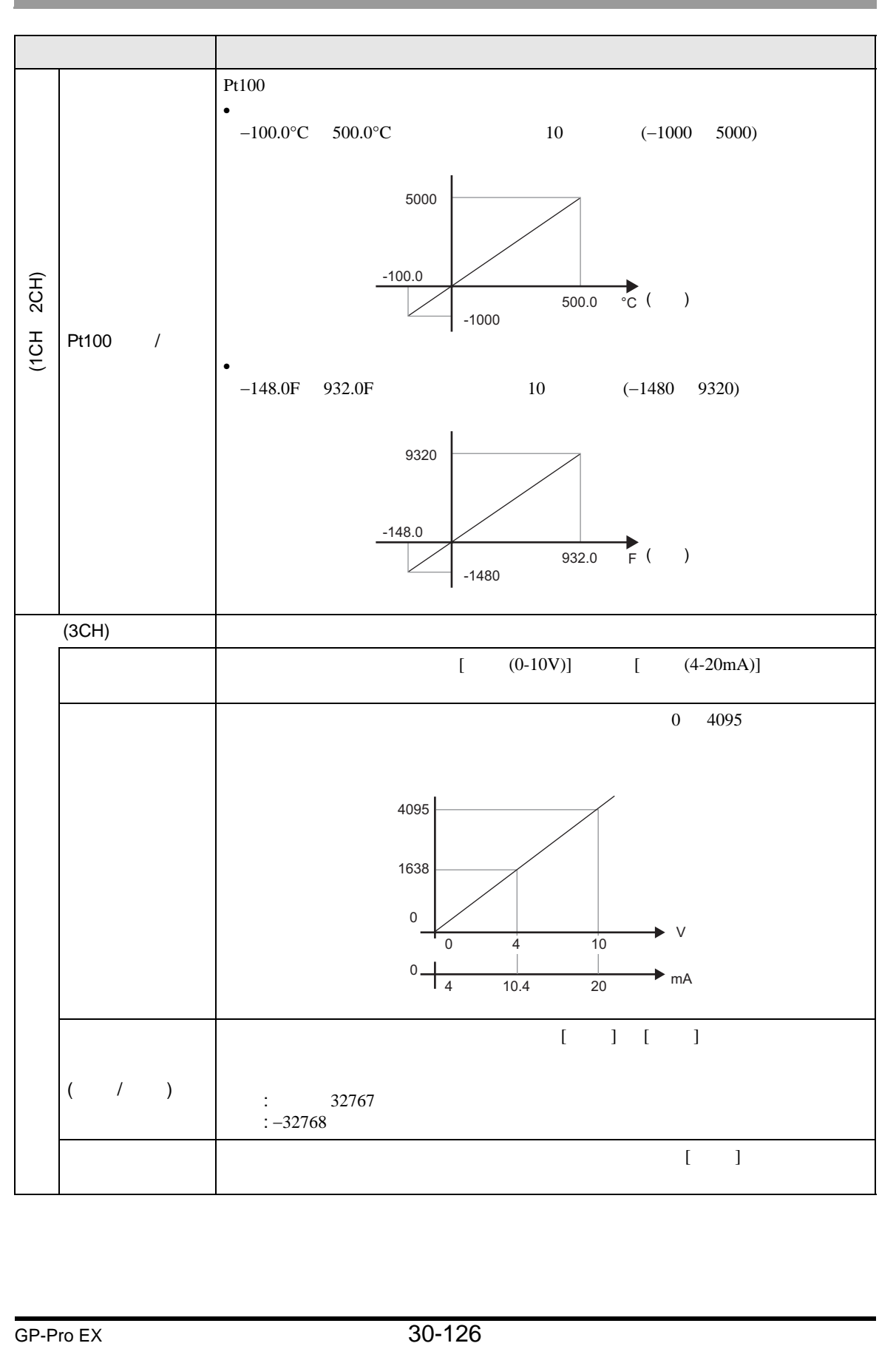

### $30.6.4$

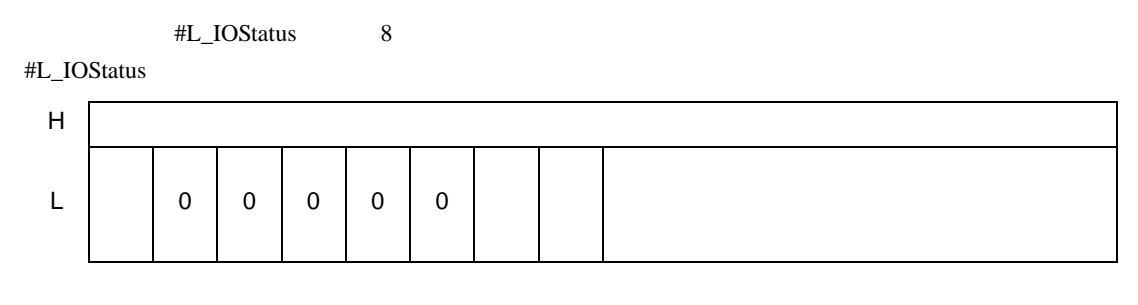

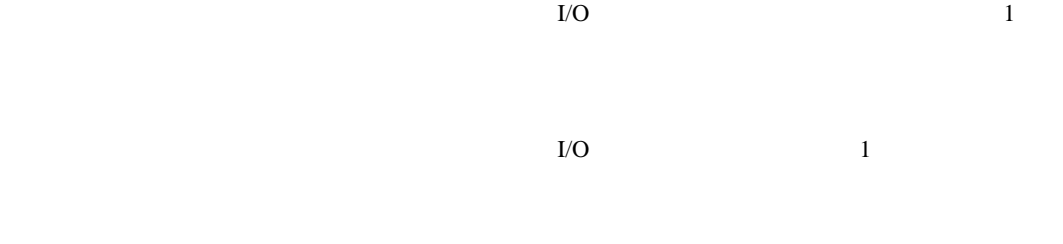

 $\mathbf 1$ 

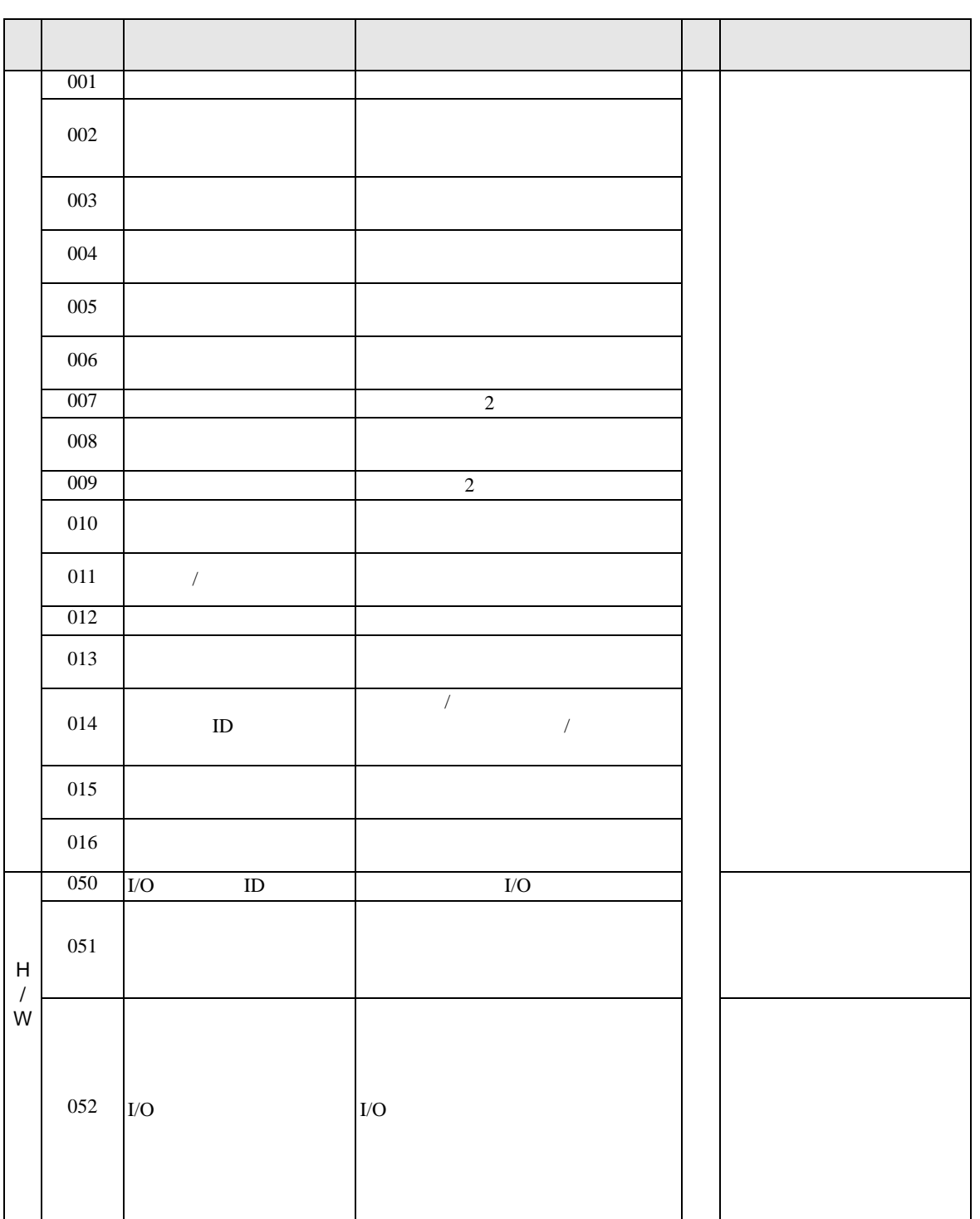

LT EX I/O

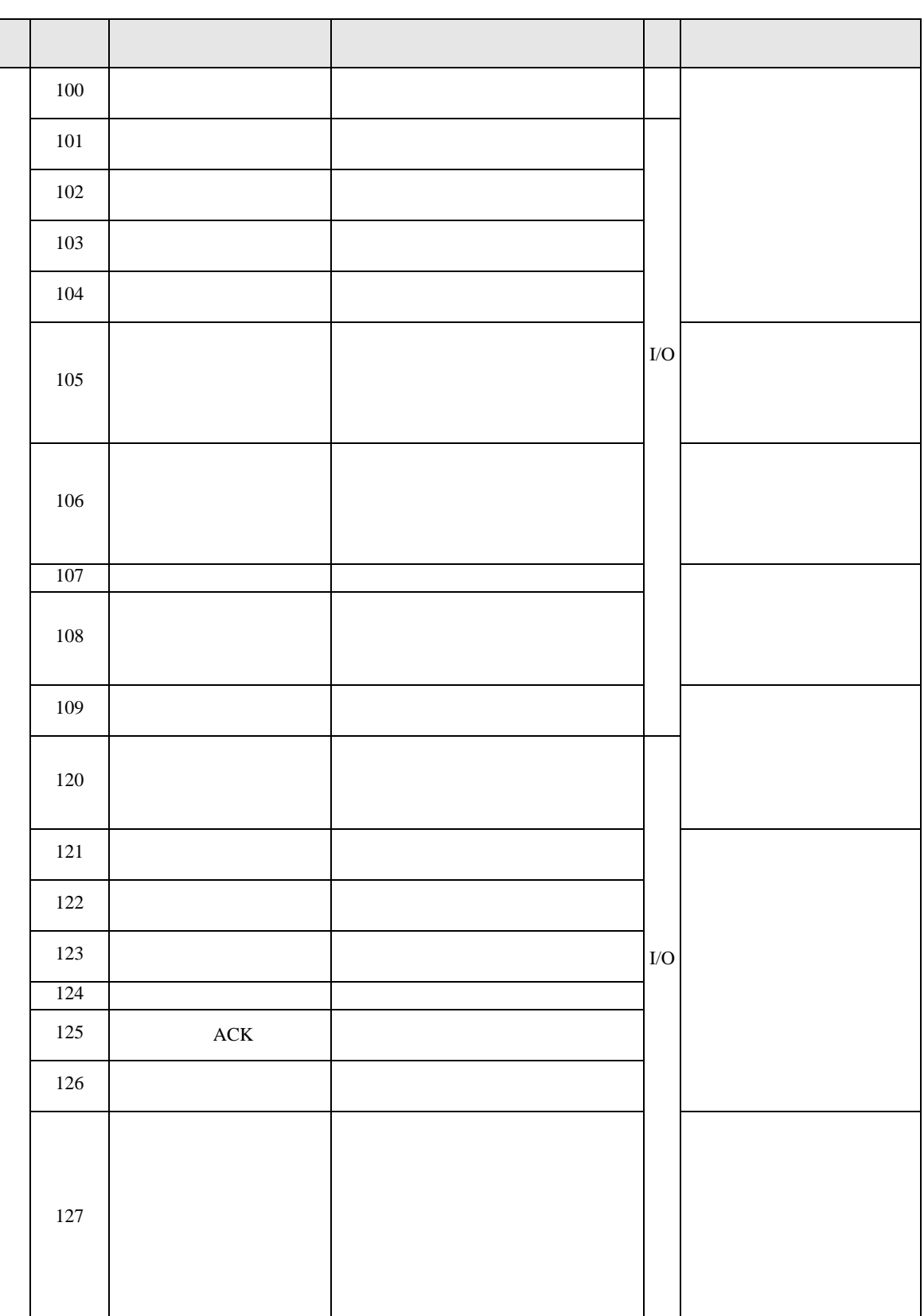

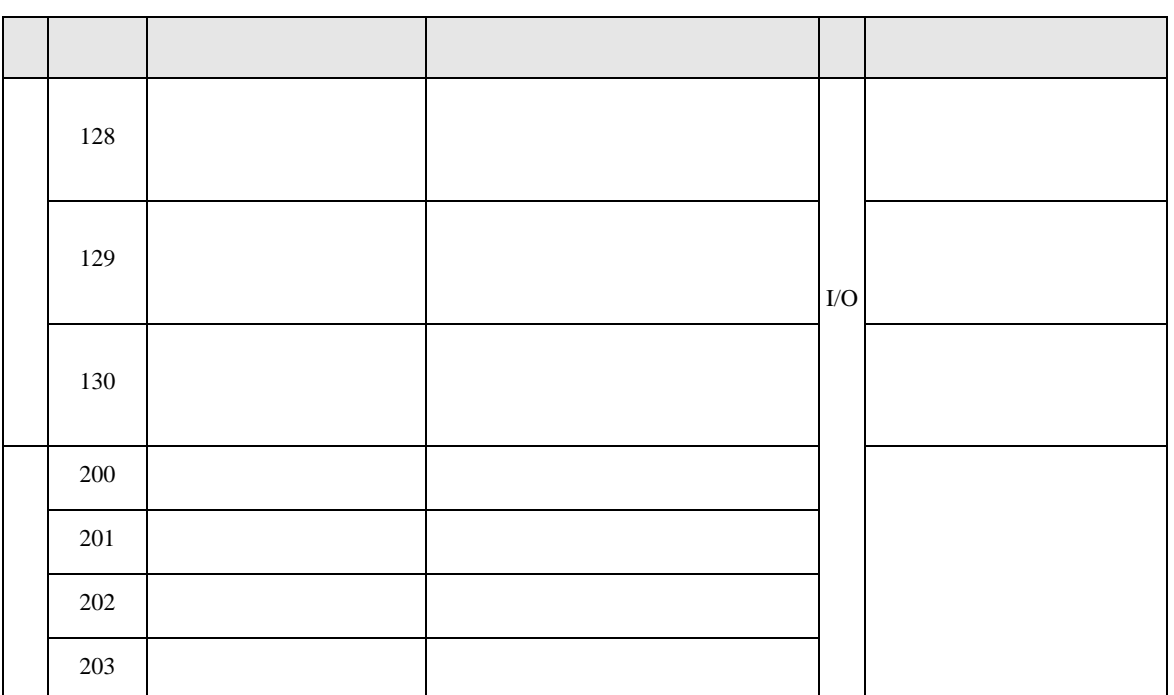

# $30.6.5$

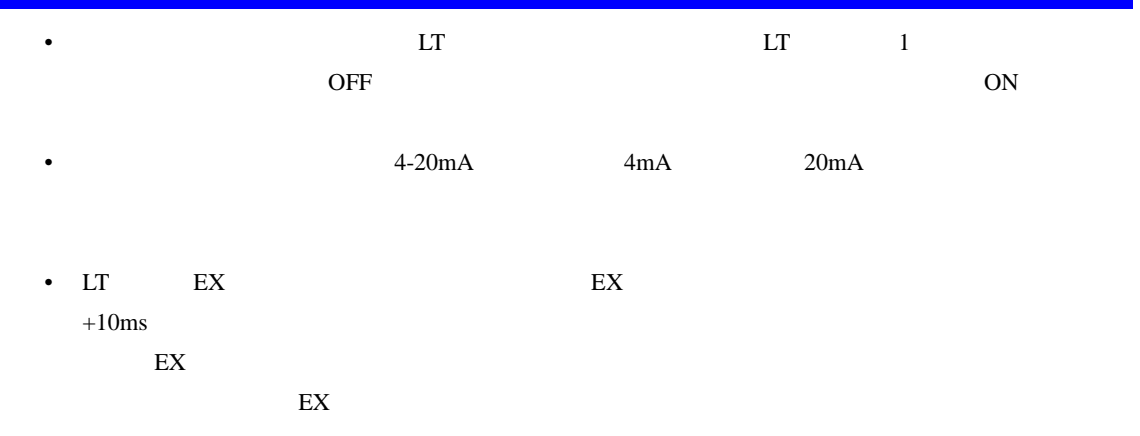